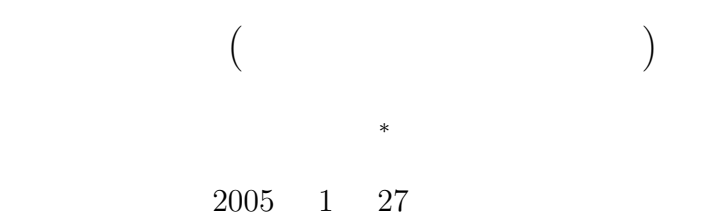

**1 1** 

 $1.1$ 

COMET II

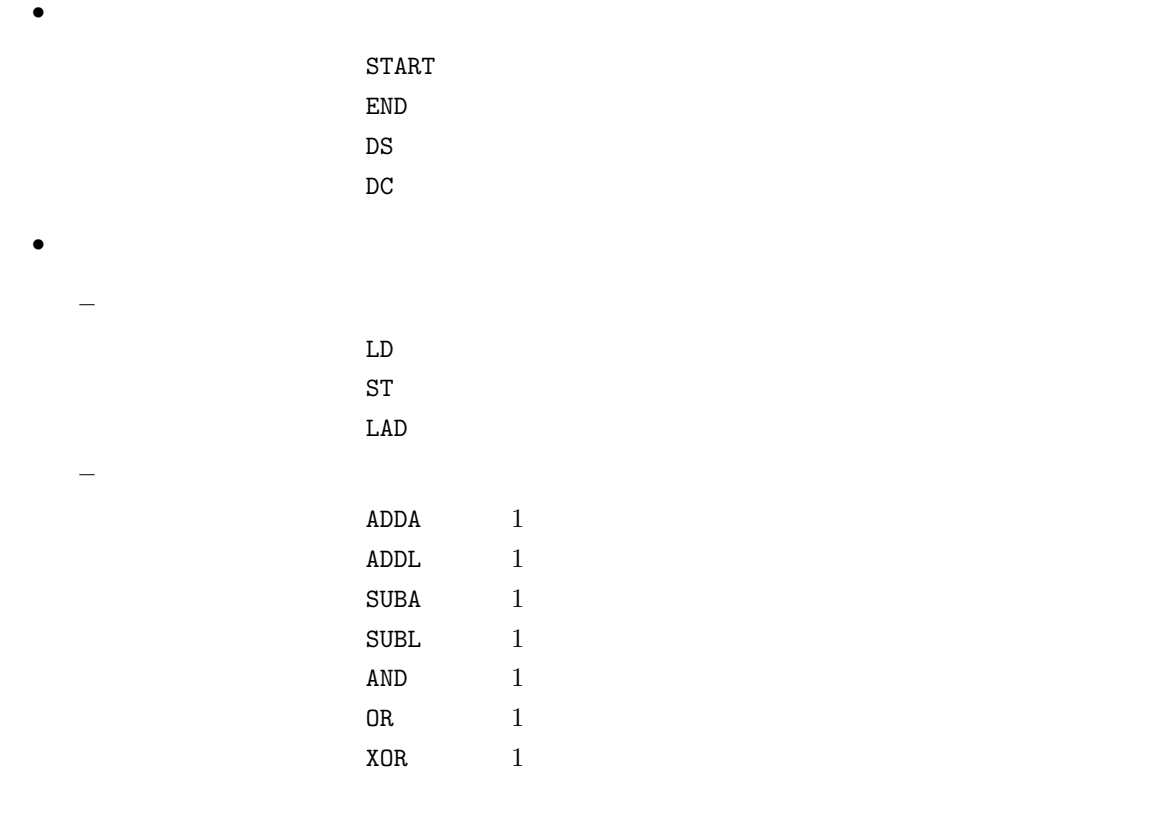

*∗*国立秋田工業高等専門学校 電気工学科

1

 $1.2$ 

 $1.2.1$ 

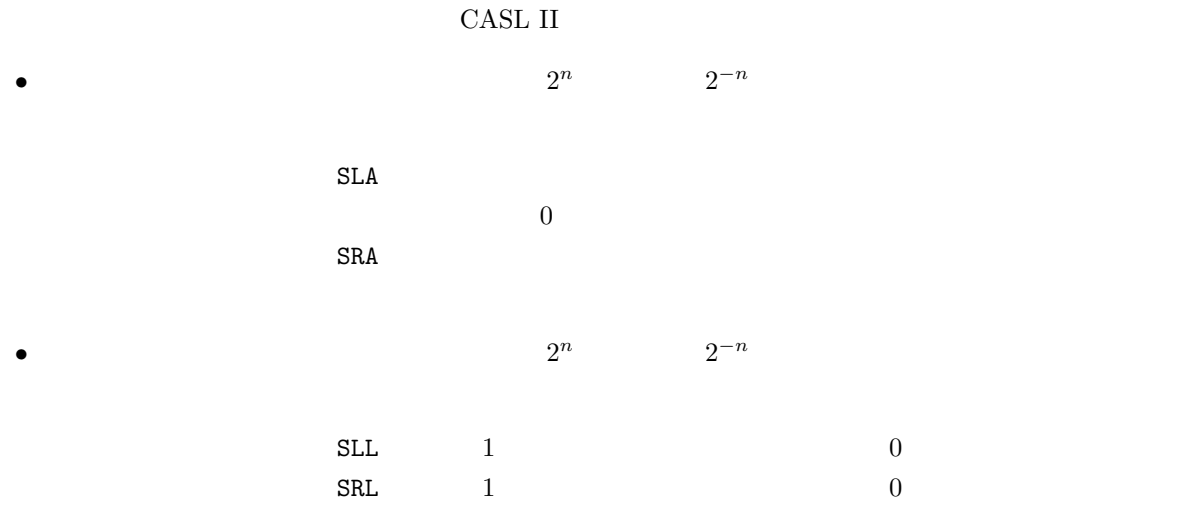

### $1.2.2$

 $\begin{minipage}{0.4\linewidth} \begin{tabular}{l} \textbf{FORTRAN} & \textbf{C} \end{tabular} \end{minipage}$ 

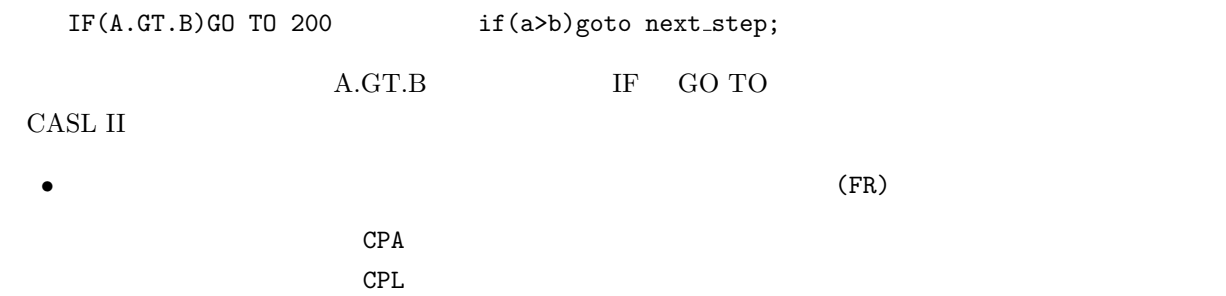

• **•**  $(\text{FR})$ 

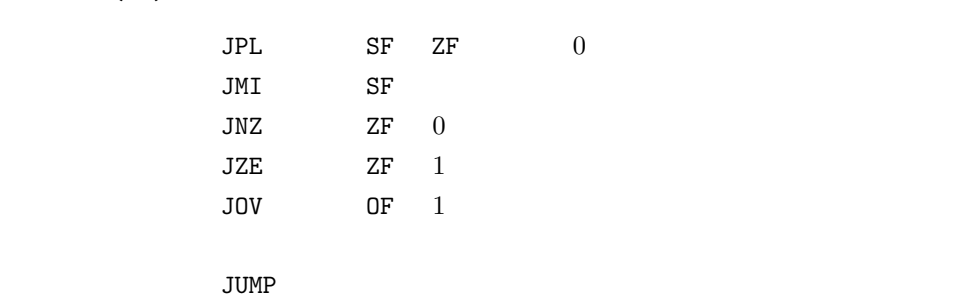

**2** シフト命令

2.1 ( N )  
\n10 10 100 1000 ...  
\n1/10 1/100 1/1000 ...  
\n10<sup>n</sup>  
\n16  
\n
$$
(EF35) (16)_{10} = (10)_{16} (16^2)_{10} = (10^2)_{16} (16^{-1})_{10} =
$$
  
\n $(10^{-1})_{16} (16^{-2})_{10} = (10^{-2})_{16}$   
\n $(EF35)_{16} \times (16^2)_{10} = (EF35)_{16} \times (100)_{16}$   
\n $= (EF3500)_{16}$   
\n $(EF35)_{16} \times (16)_{10} = (EF35)_{16} \times (10)_{16}$   
\n $= (EF350)_{16}$   
\n $(EF35)_{16} \times (16^{-1})_{10} = (EF35)_{16} \times (0.1)_{16}$   
\n $= (EF3.5)_{16}$   
\n $(EF35)_{16} \times (16^{-2})_{10} = (EF35)_{16} \times (0.01)_{16}$   
\n $= (EF3.5)_{16}$   
\n $= (EF35)_{16}$ 

2   
\n
$$
n
$$
  
\n $n$   
\n $(110011)_2 \times (2^2)_{10} = (110011)_2 \times (100)_2$   
\n $= (11001100)_2$   
\n $(110011)_2 \times (2)_{10} = (110011)_2 \times (10)_2$   
\n $= (1100110)_2$   
\n $(110011)_2 \times (2^{-1})_{10} = (110011)_2 \times (0.1)_2$   
\n $= (11001.1)_2$   
\n $(110011)_2 \times (2^{-2})_{10} = (110011)_2 \times (0.01)_2$   
\n $= (1100.11)_2$ 

## 2.2 CASL II

 $2.2.1$ 

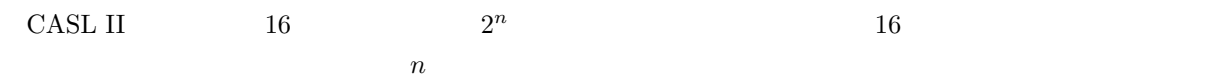

$$
(-12)_{10}
$$
 2 4 2  $(-24)_{10}$  4  $(-48)_{10}$   
2  $(-12)_{10} \rightarrow (1111 1111 1111 0100)$   
 $(-24)_{10} \rightarrow (1111 1111 1110 1000)$   
 $(-48)_{10} \rightarrow (1111 1111 1101 0000)$ 

CASL II  $16$   $2^n$  $n \hspace{2.5cm} n$  $\overline{0}$  $1/2$   $1/4$ (*−*12)<sup>10</sup> *→* (1111 1111 1111 0100) (*−*6)<sup>10</sup> *→* (1111 1111 1111 1010) (*−*3)<sup>10</sup> *→* (1111 1111 1111 1101)

 $\overline{n}$  2 and  $\overline{n}$  2 and  $\overline{n}$  2 and  $\overline{n}$  3 and  $\overline{n}$  3 and  $\overline{n}$  3 and  $\overline{n}$  3 and  $\overline{n}$  3 and  $\overline{n}$  3 and  $\overline{n}$  3 and  $\overline{n}$  3 and  $\overline{n}$  3 and  $\overline{n}$  3 and  $\overline{n}$  3 and  $\overline{n}$  3 and  $\overline{n}$  3 a

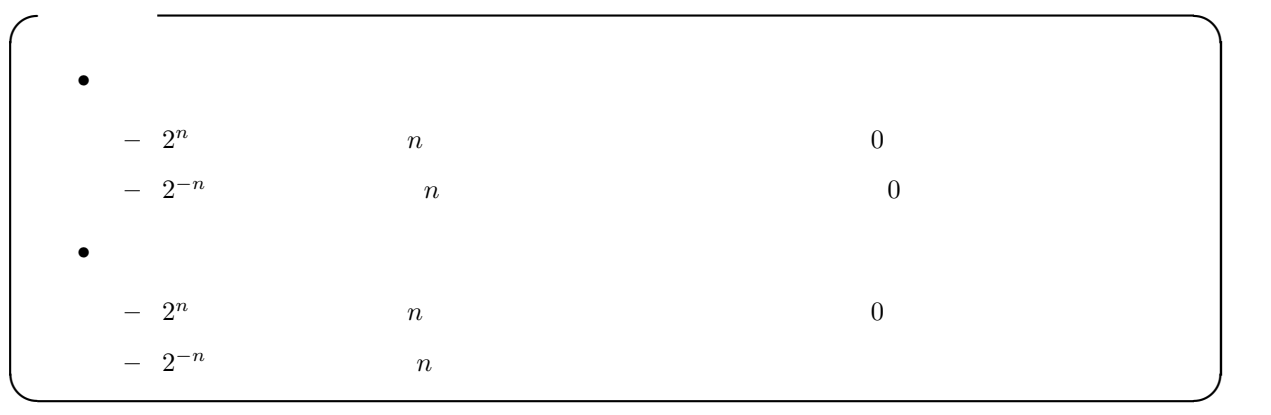

### $2.2.2$

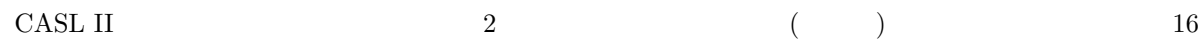

 $(5)_{10}$   $(-5)_{10}$  1  $1/2$ 

 $(5)_{10} \rightarrow (0000\ 0000\ 0000\ 0101)$ 1  $\rightarrow (0000\ 0000\ 0000\ 0010) \rightarrow (2)_{10}$ (*−*5)<sup>10</sup> *→* (1111 1111 1111 1011) 1  $\rightarrow$  (1111 1111 1111 1101)  $\rightarrow$  (-3)<sub>10</sub>

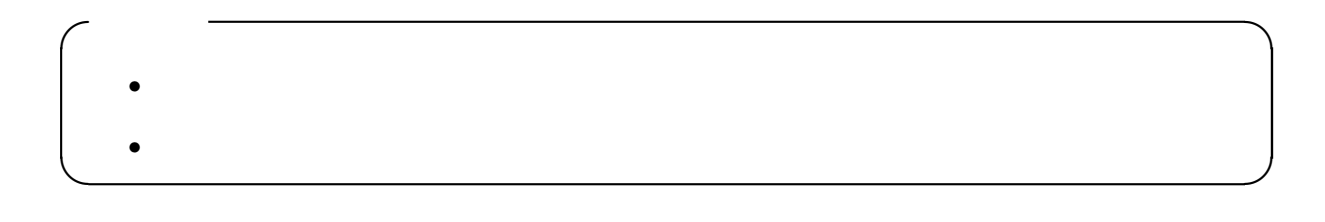

 $2.3$ 

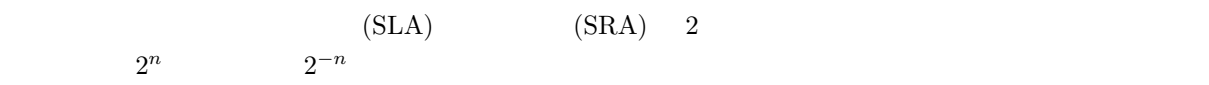

**2.3.1** (SLA)

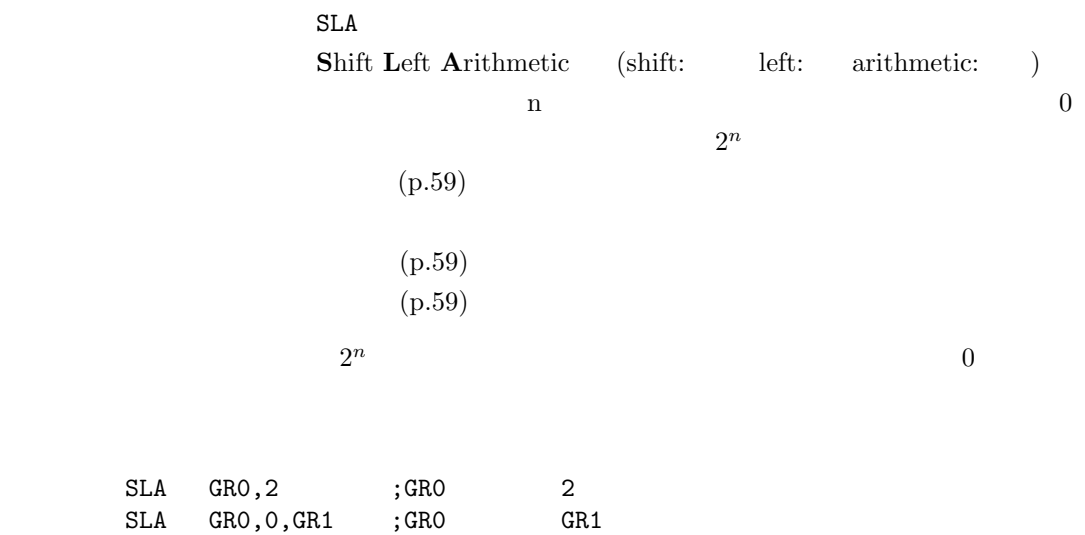

**2.3.2** (SRA)

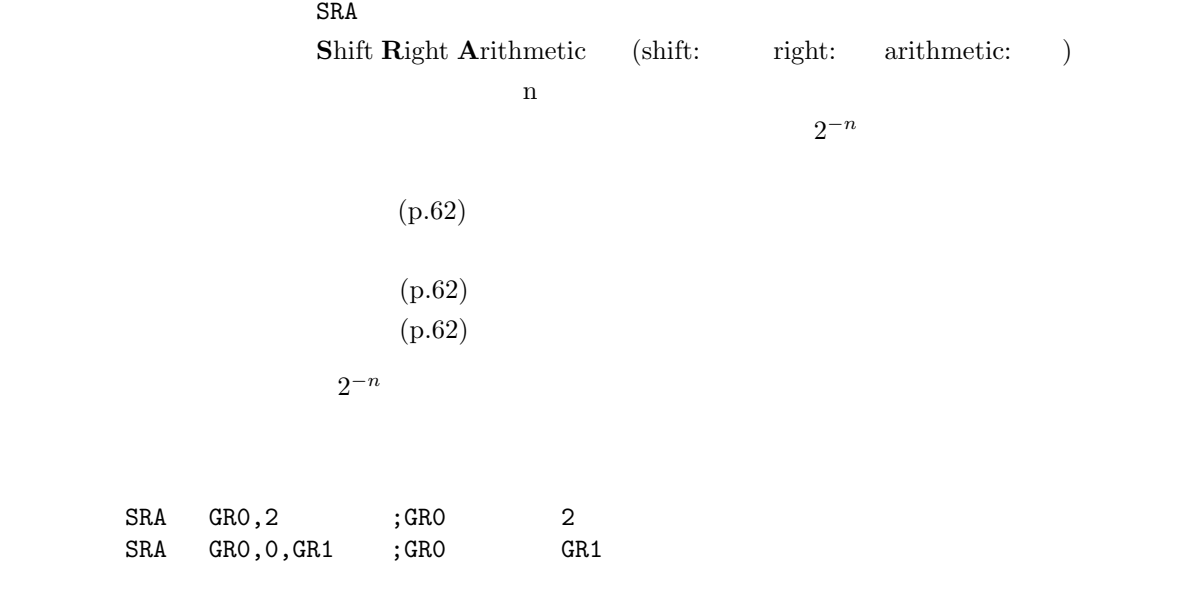

 $2.4$ 

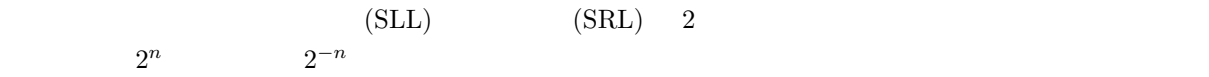

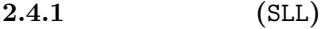

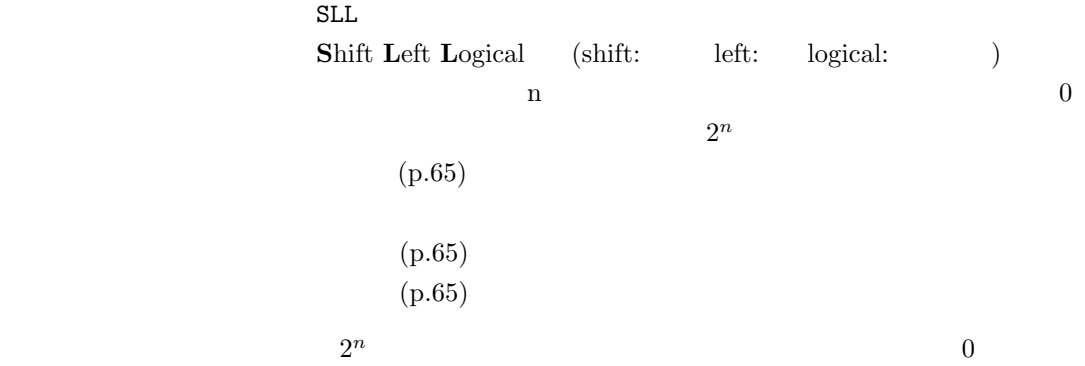

 $SLL$  GRO,  $2$  ; GRO  $2$  $SLL$  GRO, O, GR1 ; GRO GR1

**2.4.2** (SRL)

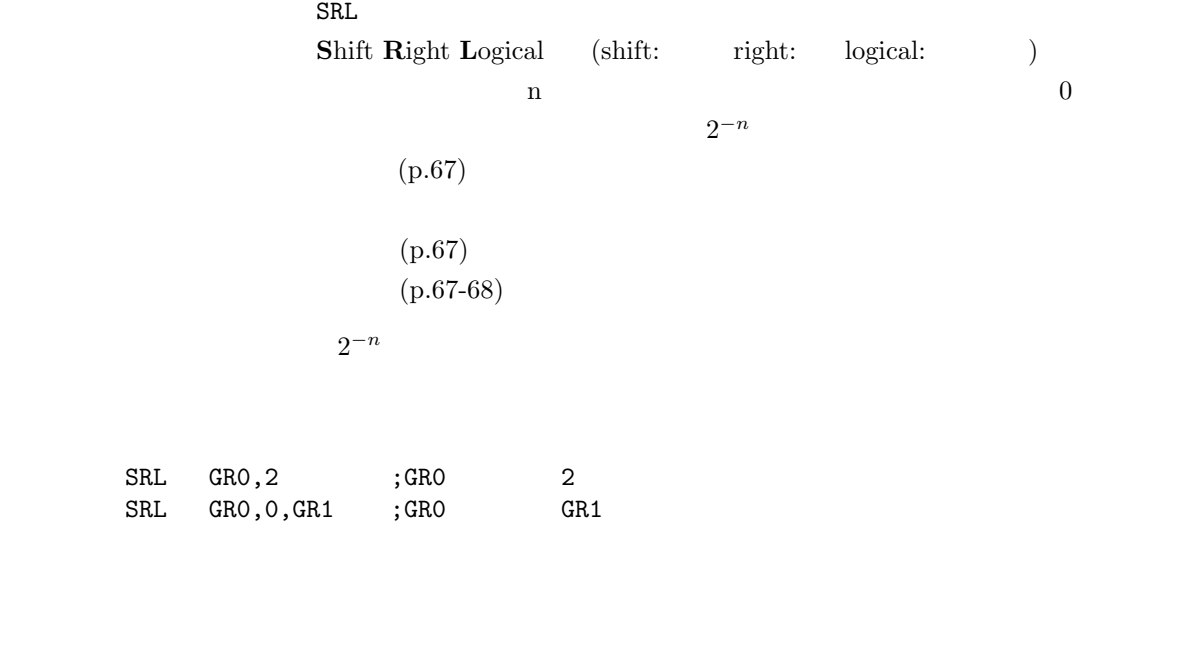

**3.1** 算術比較 **(**CPA**)**

 $3.1.1$ 

**3** 比較命令

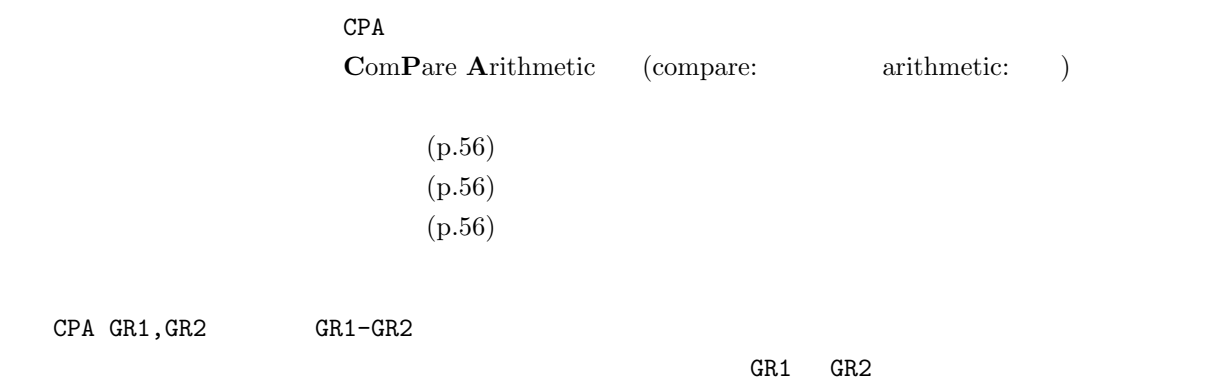

 $3.1.2$ 

| CPA | GRO.GR1                   | :GRO-GRO |       |             |  |
|-----|---------------------------|----------|-------|-------------|--|
|     | CPA GRO.A                 | : GRO- ( | $A$ ) |             |  |
|     | $CPA$ $GRO$ , $A$ , $GRI$ | :GRO-(   |       | $[A+GR1]$ ) |  |
| CPA | GRO.=5                    | :GRO-5   |       |             |  |

 $1 \t 1, 5, 6, 7$ 

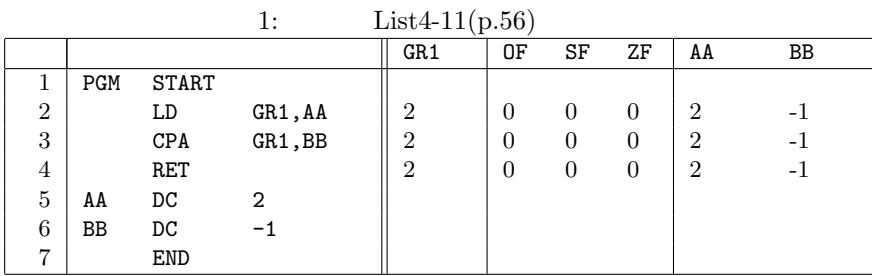

 $List4-11$  CPA  $CPA$ 

$$
\tt{CPA}
$$

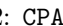

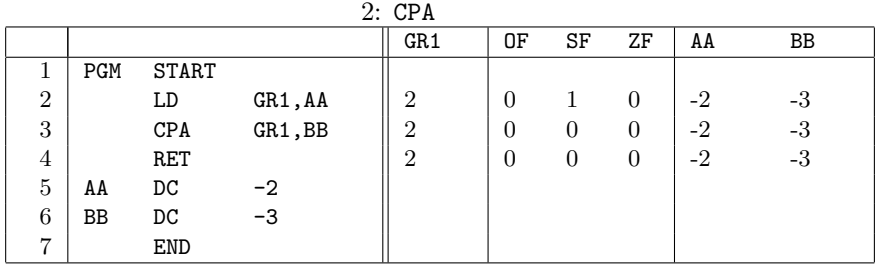

## **3.2** (CPL)

 $3.2.1$ 

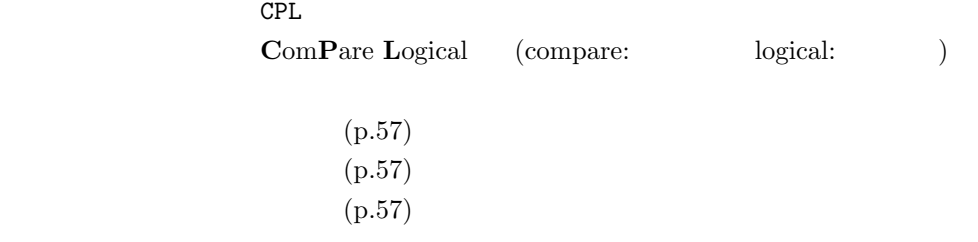

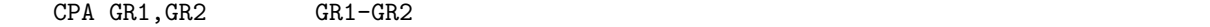

GR1 GR2

#### $3.2.2$

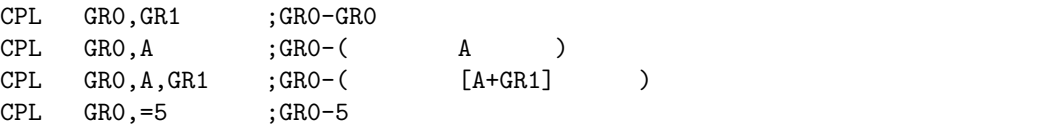

## $3 \t 1, 5, 6, 7$

 $AA$ 

| AΑ        | 0000000000000010 | $(2)_{10}$     | $(2)_{10}$  |
|-----------|------------------|----------------|-------------|
| <b>RR</b> | 1111111111111111 | $(65535)_{10}$ | $(-1)_{10}$ |
|           |                  |                |             |

3:  $List4-12(p.58)$ 

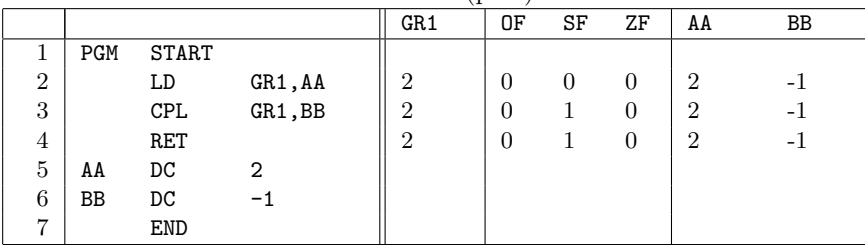

**4** ジャンプ命令

**4.1** 正分岐 **(**JPL**)**

 $4.1.1$ 

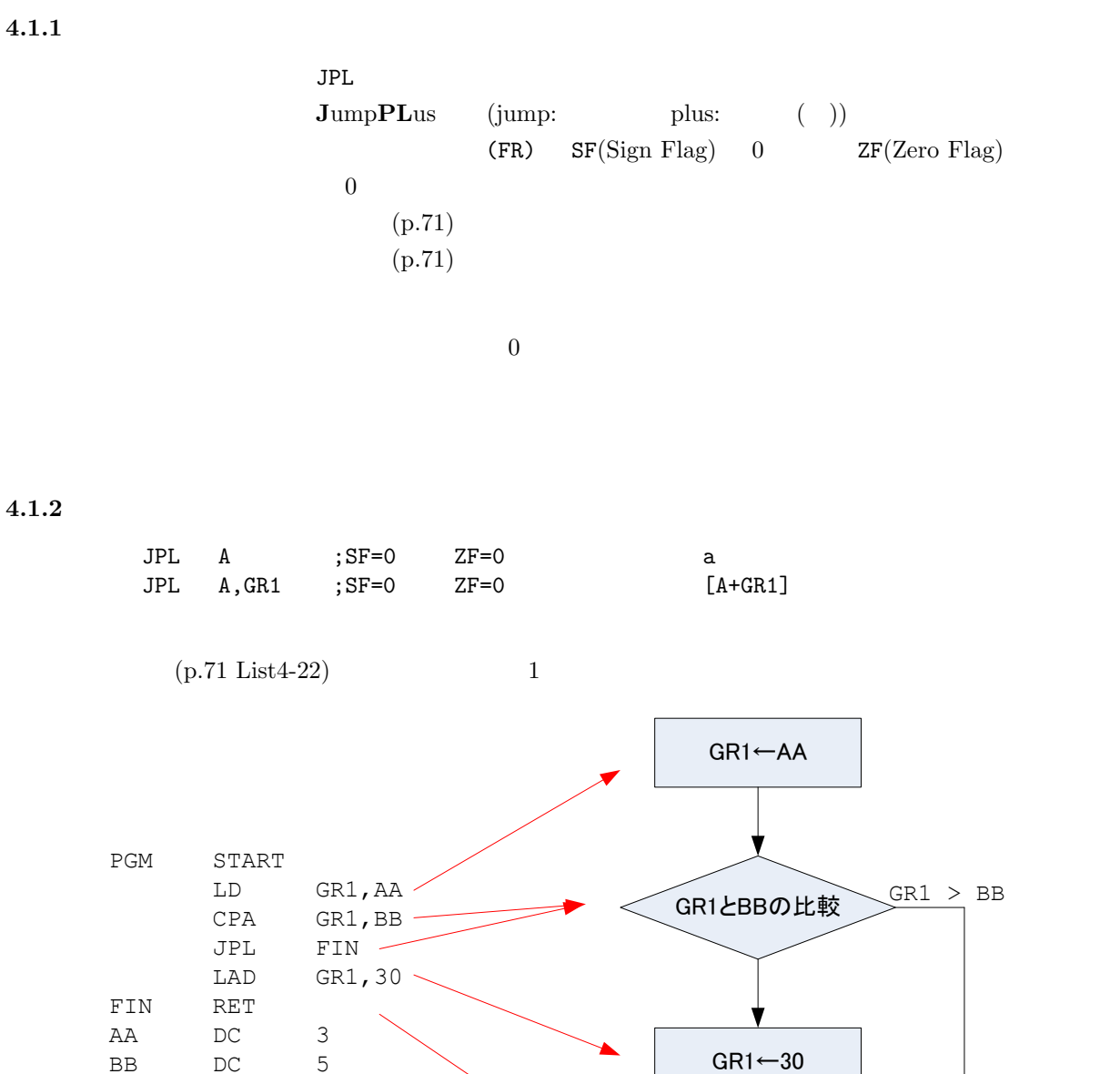

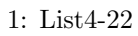

**END** 

終わり

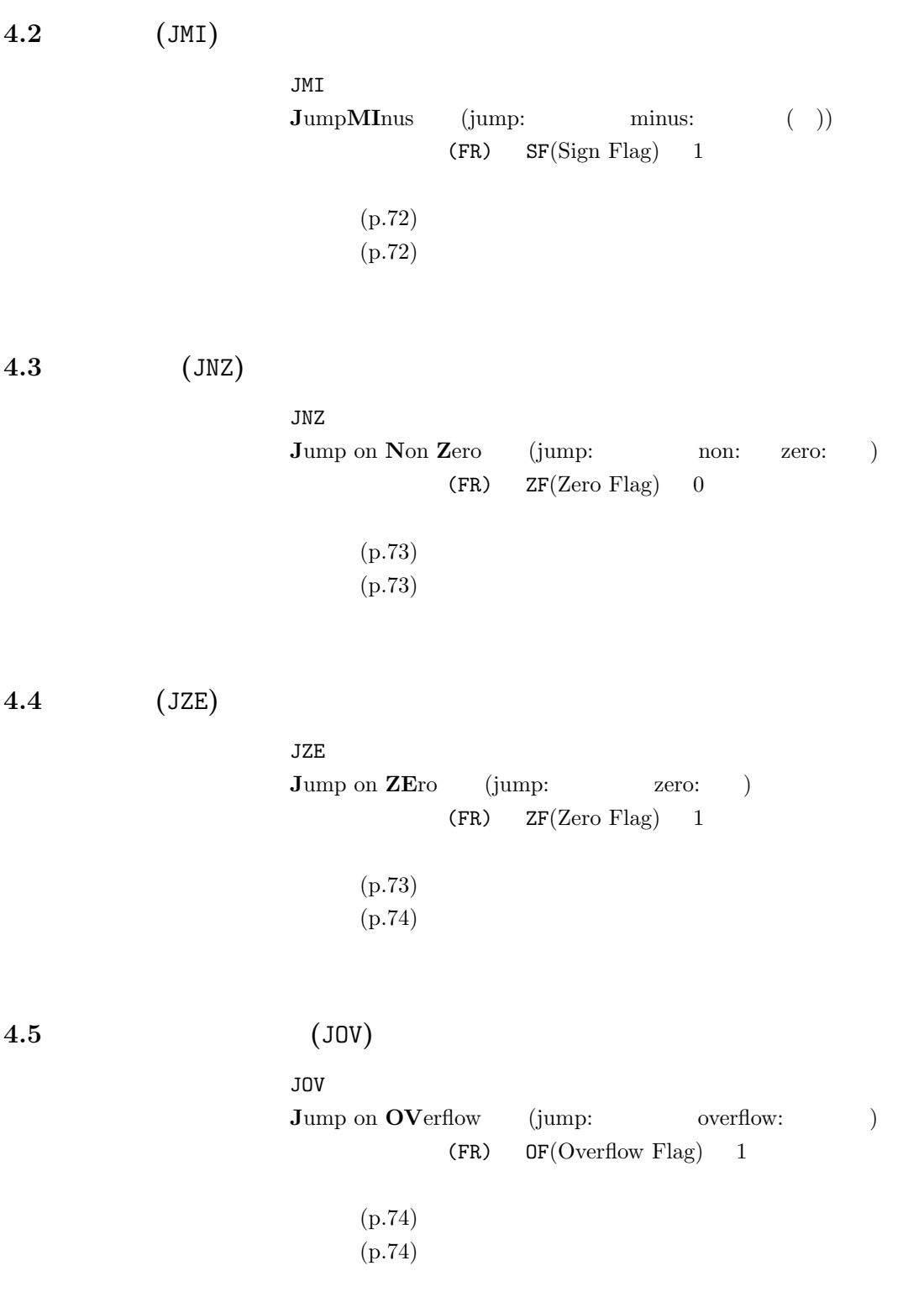

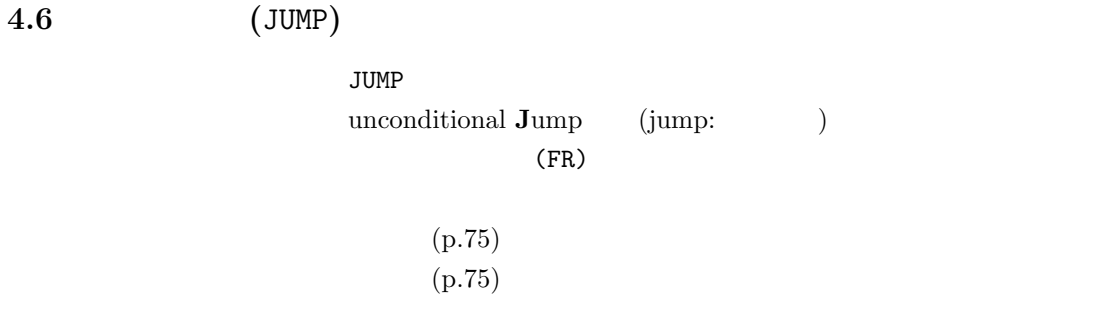

# **5** 課題

 $5.1$ 

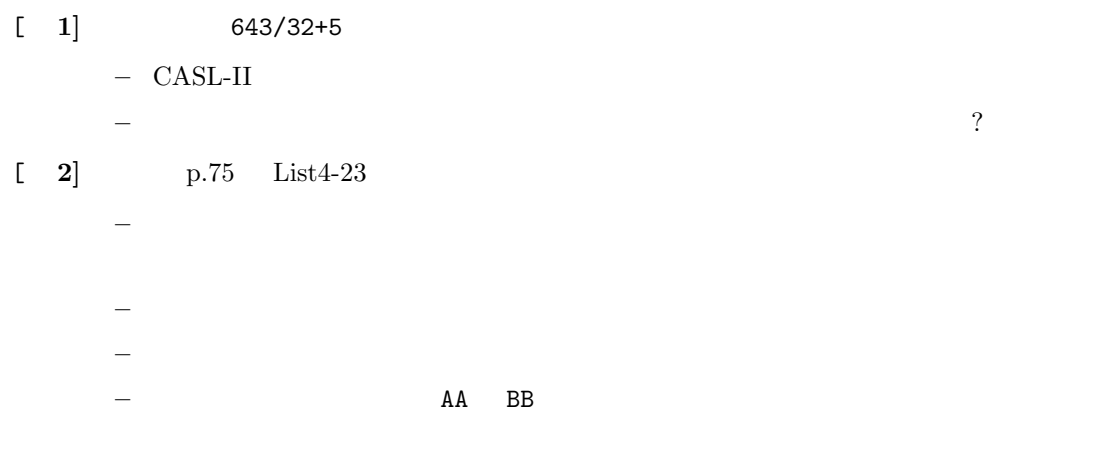

## $5.2$

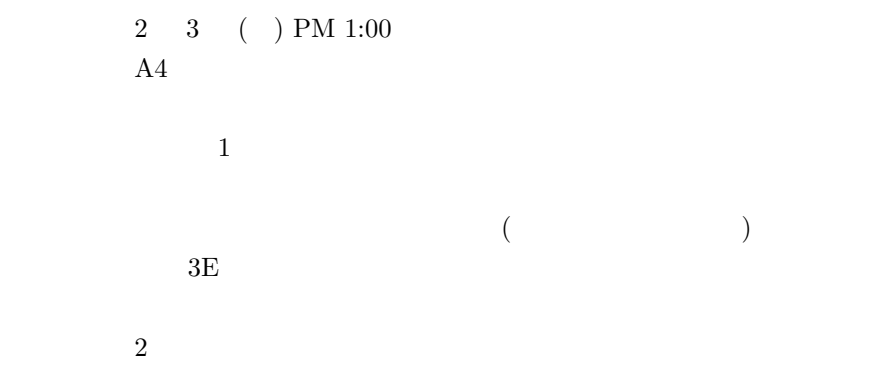